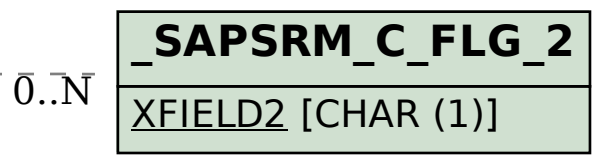

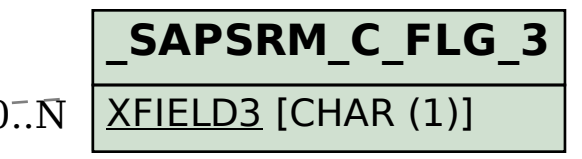

SAP ABAP table /SAPSRM/C\_MDF\_HL {Look-Up Table for Meta Data Configuration for Header Fields}

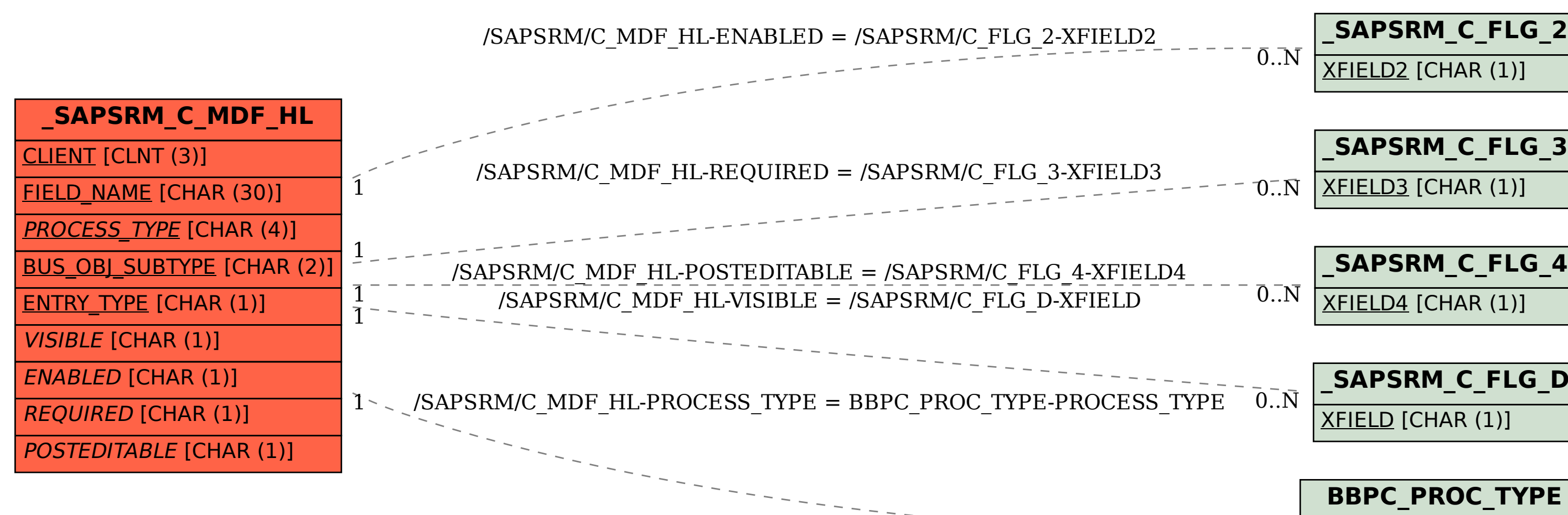

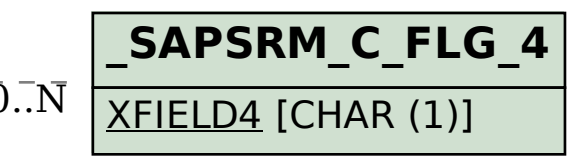

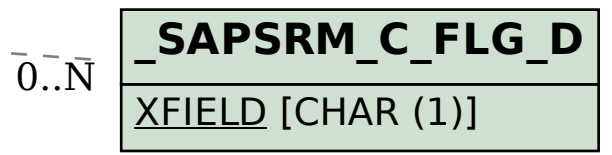

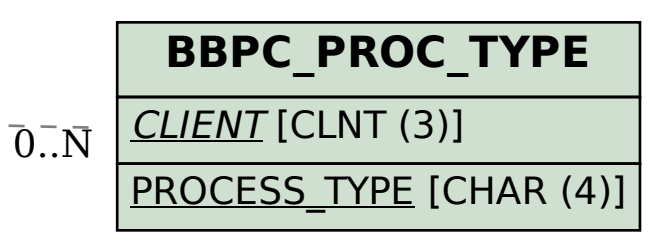